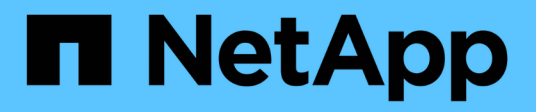

# **Preparación para la transición a NFS**

ONTAP 7-Mode Transition

NetApp December 19, 2023

This PDF was generated from https://docs.netapp.com/es-es/ontap-7mode-transition/copyfree/concept\_prerequisites\_to\_transition\_nfs\_configurations.html on December 19, 2023. Always check docs.netapp.com for the latest.

# **Tabla de contenidos**

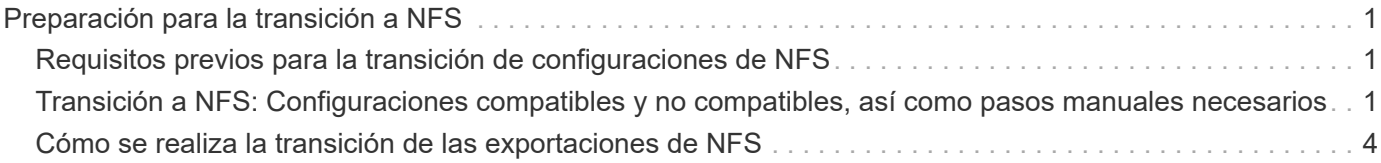

# <span id="page-2-0"></span>**Preparación para la transición a NFS**

Si se tiene licencia para NFS y el servicio NFS se ejecuta en los sistemas que funcionan en 7-Mode, debe preparar manualmente el clúster y la SVM de destino para realizar la transición de configuraciones NFS. También debe tener en cuenta qué configuraciones se han realizado la transición.

ONTAP no admite algunas configuraciones NFS que funcionen en 7-Mode. Algunas configuraciones no realizan la transición con 7-Mode Transition Tool y deben aplicarse manualmente al SVM.

# <span id="page-2-1"></span>**Requisitos previos para la transición de configuraciones de NFS**

La herramienta 7-Mode Transition Tool realiza la transición de las configuraciones de NFS solo cuando se cumplen ciertos requisitos previos en el sistema 7-Mode y el clúster. Si no se cumple alguna de las condiciones, la herramienta no realiza la transición de la configuración.

## **Requisitos previos de 7-Mode**

- NFS debe tener licencia.
- Si MultiStore tiene licencia, debe activarse NFS en todas las unidades vFiler.
- El servicio NFS debe ejecutarse en los sistemas de 7-Mode durante la transición.

Incluso después de desconectar el acceso de los clientes y de prepararse para iniciar la fase de exportación, el servicio debe estar en ejecución en los sistemas de 7-Mode.

• Si desea realizar la transición de reglas de exportación en memoria, debe agregarlas a /etc/exports archivar antes de la transición.

La herramienta de transición de 7-Mode solo realiza una transición de las reglas de exportación persistentes que se definen en la /etc/exports archivo.

## **Requisitos previos del clúster**

• NFS debe tener licencia.

#### **Información relacionada**

["Documentación de NetApp: ONTAP 9"](http://docs.netapp.com/ontap-9/index.jsp)

## <span id="page-2-2"></span>**Transición a NFS: Configuraciones compatibles y no compatibles, así como pasos manuales necesarios**

Algunas configuraciones de NFS no se realizan la transición a ONTAP porque no son compatibles con ONTAP, existen diferencias de funcionalidad con 7-Mode o se deben realizar la transición manual. Debe verificar todos los errores y mensajes de advertencia de las comprobaciones previas para evaluar el impacto de dichas configuraciones en la transición.

### **Configuraciones compatibles para la transición**

En líneas generales, la herramienta de transición de 7-Mode realiza la transición de las siguientes configuraciones de NFS:

- Opciones de NFS:
	- nfs.udp.xfersize
	- nfs.v4.id.domain
	- nfs.v4.acl.max.aces
	- nfs.tcp.xfersize
	- nfs.rpcsec.ctx.high
	- nfs.rpcsec.ctx.idle
	- nfs.response.trigger
	- wafl.default\_nt\_user
	- nfs.mount\_rootonly
	- nfs.tcp.enable
	- nfs.udp.enable
	- nfs.response.trace
	- nfs.v4.read\_delegation
	- nfs.v4.write\_delegation
	- nfs.v4.acl.enable
	- nfs.vstorage.enable
	- nfs.v3.enable
	- nfs.v4.enable
- Regla de exportación NFS:

Si la regla de exportación está configurada con la opción -real, la ruta exportada (ruta del alias) se ignora y la regla de exportación se configura con la ruta real.

• Reglas de exportación con la seguridad krb5p de Kerberos

Consulte los resultados de las comprobaciones previas para obtener más información sobre estas configuraciones de NFS.

### **Configuraciones no compatibles en ONTAP**

ONTAP no admite las siguientes configuraciones de NFS:

• Exportaciones de NFS de subvolúmenes distintas de exportaciones NFS de qtree

- WebNFS
- PC-NFS
- NFSv2
- Cercado de clientes NFS de una o más rutas del sistema de archivos
- Algunas opciones de NFS

Consulte los mensajes de advertencia de comprobaciones previas para obtener una lista completa de opciones no admitidas.

#### **Configuraciones que se deben realizar la transición manualmente**

Existen algunas configuraciones NFS compatibles con ONTAP, pero que no han realizado la transición con 7- Mode Transition Tool.

Las siguientes configuraciones de NFS generan un mensaje de advertencia en la operación comprobaciones previas y debe aplicar manualmente las configuraciones en la SVM:

- Configuración de auditoría de NFS
- Opciones de NFS:
	- rpc.nsm.tcp.port
	- rpc.nsm.udp.port
	- rpc.mountd.tcp.port
	- rpc.mountd.udp.port
	- nfs.export.neg.timeout
	- nfs.export.pos.timeout
	- nfs.export.harvest.timeout`Utilice la `vserver nfs modify Comando para modificar la configuración de una máquina virtual de almacenamiento (SVM) habilitada para NFS.
- Configuración de Kerberos

#### **Configuraciones que son diferentes en términos de funcionalidad en ONTAP**

Las siguientes configuraciones de NFS son funcionalmente diferentes en ONTAP:

- Reglas de exportación NFS
- Caché de acceso de exportación NFS
- Comandos de diagnóstico de NFS
- Compatibilidad con showmount comando
- Cifrado Kerberos para NFS
- Compatibilidad con la versión NLM

#### **Información relacionada**

[Personalización de la transición de configuraciones de 7-Mode](https://docs.netapp.com/es-es/ontap-7mode-transition/copy-free/task_customizing_configurations_for_transition.html)

## <span id="page-5-0"></span>**Cómo se realiza la transición de las exportaciones de NFS**

Debe saber cómo se configuran las exportaciones de NFS en la SVM después de la transición. Es posible que tenga que realizar algunos pasos manuales si las configuraciones de exportación de 7-Mode no son compatibles con ONTAP.

Debe tener en cuenta las siguientes consideraciones acerca de la transición de las exportaciones de NFS:

• Si el volumen raíz de SVM no se exporta para permitir el acceso de solo lectura a todos los clientes NFS, la herramienta de transición de 7-Mode crea una nueva política de exportación que permite el acceso de solo lectura para todos los clientes NFS y exporta el volumen raíz de la SVM con la nueva política de exportación.

Para garantizar que se puedan montar todos los volúmenes o qtrees convertidos, se debe permitir el acceso de solo lectura al volumen raíz de la SVM para todos los clientes NFS.

• Cuando se realiza la transición de volúmenes de 7-Mode con configuraciones de exportación no compatibles con ONTAP, estos volúmenes se exportan para impedir el acceso a todos los clientes NFS.

Las políticas de exportación de estos volúmenes deben configurarse manualmente después de la transición para proporcionar los permisos de acceso requeridos.

• Cuando se realiza la transición de qtrees 7-Mode con configuraciones de exportación que no son compatibles con ONTAP, heredan la política de exportación del volumen principal.

Las políticas de exportación de estos gtrees deben configurarse manualmente después de la transición para proporcionar los permisos de acceso necesarios.

• En ONTAP, para que un cliente NFS monte un qtree, el cliente NFS debe tener permisos de solo lectura en todas las rutas de unión principales hasta la ruta de unión del volumen raíz de la SVM (es decir, /).

Para que los clientes NFS monte qtrees, los qtrees deben pertenecer a un volumen con permiso de solo lectura. Si no se cuenta con permisos de solo lectura en el nivel del volumen, los clientes NFS no podrán montar el qtree.

• Si se especifica el mismo host en la combinación de listas de permisos de acceso de solo lectura, escritura y raíz, se deben evaluar las reglas de exportación convertidas tras la transición para determinar el privilegio de acceso adecuado para los hosts.

["Informe técnico de NetApp 4067: Guía de prácticas recomendadas e implementación de NFS"](http://www.netapp.com/us/media/tr-4067.pdf)

#### **Ejemplo: Modificación de la política de exportación de un volumen para permitir el acceso a un qtree**

Tenga en cuenta la siguiente regla de exportación configurada en el sistema de almacenamiento de 7-Mode (192.168.26.18) que permite el acceso de lectura/escritura al volumen volstd10 y qtree qtre1 para el cliente NFS 192.168.10.10:

```
/vol/volstd10/qtree1 -sec=sys,rw=192.168.10.10,nosuid
/vol/volstd10 -sec=sys,rw=192.168.11.11,nosuid
```
Después de la transición, la política de exportación del volumen volsdt10 en ONTAP se muestra a continuación:

```
cluster-01::> export-policy rule show -vserver std_22 -policyname std_2226
-instance
  (vserver export-policy rule show)
                                                    Vserver: std_22
                                               Policy Name: std_2226
                                                 Rule Index: 1
                                           Access Protocol: any
Client Match Hostname, IP Address, Netgroup, or Domain: 192.168.11.11
                                            RO Access Rule: sys
                                            RW Access Rule: sys
             User ID To Which Anonymous Users Are Mapped:65534
                                  Superuser Security Types: none
                             Honor SetUID Bits in SETATTR: false
                                Allow Creation of Devices: true
cluster-01::>
```
Después de la transición, la política de exportación del qtree qtre1 en ONTAP se muestra a continuación:

```
 cluster-01::> export-policy rule show -vserver std_22 -policyname
std_2225 -instance
    (vserver export-policy rule show)
                                        Vserver: std_22
                                    Policy Name: std_2225
                                    Rule Index: 1
                               Access Protocol: any
Client Match Hostname, IP Address, Netgroup, or Domain: 192.168.10.10
                                RO Access Rule: sys
                                RW Access Rule: sys
User ID To Which Anonymous Users Are Mapped: 65534
                      Superuser Security Types: none
                 Honor SetUID Bits in SETATTR: false
                     Allow Creation of Devices: true
cluster-01::>
```
Para que el cliente NFS 192.168.10.10 acceda al qtree, el cliente NFS 192.168.10.10 debe tener acceso de solo lectura al volumen principal del qtree.

El siguiente resultado muestra que al cliente NFS se le niega el acceso al montar el qtree:

```
 [root@192.168.10.10 ]# mount 192.168.35.223:/vol/volstd10/qtree1
transition volume qtreemount:192.168.35.223:/vol/volstd10/qtree1 failed,
reason
given by server: Permission denied [root@192.168.10.10 ]#
```
Debe modificar manualmente la política de exportación del volumen para proporcionar acceso de solo lectura al cliente NFS 192.168.10.10.

```
cluster-01::> export-policy rule create -vserver std_22 -policyname
std_2226 -clientmatch
192.168.10.10 -rorule sys -rwrule never -allow-suid false -allow-dev true
-superuser none -protocol nfs
    (vserver export-policy rule create)
cluster-01::> export-policy rule show -vserver std_22 -policyname std_2226
-instance
    (vserver export-policy rule show)
                                      Vserver: std_22
                                  Policy Name: std_2226
                                   Rule Index: 1
                              Access Protocol: any
Client Match Hostname, IP Address, Netgroup, or Domain: 192.168.11.11
                               RO Access Rule: sys
                               RW Access Rule: sys
User ID To Which Anonymous Users Are Mapped: 65534
                     Superuser Security Types: none
                 Honor SetUID Bits in SETATTR: false
                    Allow Creation of Devices: true
** Vserver: std_22
                                  Policy Name: std_2226
                                   Rule Index: 2
                              Access Protocol: nfs
Client Match Hostname, IP Address, Netgroup, or Domain: 192.168.10.10
                               RO Access Rule: sys
                               RW Access Rule: never
User ID To Which Anonymous Users Are Mapped: 65534
                     Superuser Security Types: none
                 Honor SetUID Bits in SETATTR: false
                    Allow Creation of Devices: true**
cluster-01::>
```
#### **Ejemplo: En qué se diferencian las reglas de exportación de qtree en 7-Mode y ONTAP**

En el sistema de almacenamiento de 7-Mode, cuando un cliente NFS accede a un qtree a través del punto de montaje de su volumen principal, se ignoran las reglas de exportación de qtree y se aplican las reglas de exportación de su volumen principal. Sin embargo, en ONTAP siempre se aplican las reglas de exportación de qtrees a través del punto de montaje del volumen principal, tanto si el cliente NFS se monta en el qtree como si accede al qtree. Este ejemplo se aplica específicamente a NFSv4.

A continuación se muestra un ejemplo de una regla de exportación en el sistema de almacenamiento de 7- Mode (192.168.26.18):

```
/vol/volstd10/qtree1 -sec=sys,ro=192.168.10.10,nosuid
/vol/volstd10 -sec=sys,rw=192.168.10.10,nosuid
```
En el sistema de almacenamiento 7-Mode, el cliente NFS 192.168.10.10 solo tiene acceso de solo lectura al qtree. Sin embargo, cuando el cliente accede al qtree a través del punto de montaje de su volumen principal, el cliente puede escribir en el qtree porque el cliente tiene acceso de lectura/escritura al volumen.

```
[root@192.168.10.10]# mount 192.168.26.18:/vol/volstd10 transition_volume
[root@192.168.10.10]# cd transition_volume/qtree1
[root@192.168.10.10]# ls transition_volume/qtree1
[root@192.168.10.10]# mkdir new_folder
[root@192.168.10.10]# ls
new_folder
[root@192.168.10.10]#
```
En ONTAP, el cliente NFS 192.168.10.10 solo tiene acceso de solo lectura al qtree qtre1 cuando el cliente accede al qtree directamente o a través del punto de montaje del volumen principal del qtree.

Tras la transición, debe evaluar el impacto que tiene aplicar las políticas de exportación de NFS y, si es necesario, modificar los procesos para aplicar la nueva política de exportación de NFS en ONTAP.

#### **Información relacionada**

["Gestión de NFS"](https://docs.netapp.com/ontap-9/topic/com.netapp.doc.cdot-famg-nfs/home.html)

#### **Información de copyright**

Copyright © 2023 NetApp, Inc. Todos los derechos reservados. Imprimido en EE. UU. No se puede reproducir este documento protegido por copyright ni parte del mismo de ninguna forma ni por ningún medio (gráfico, electrónico o mecánico, incluidas fotocopias, grabaciones o almacenamiento en un sistema de recuperación electrónico) sin la autorización previa y por escrito del propietario del copyright.

El software derivado del material de NetApp con copyright está sujeto a la siguiente licencia y exención de responsabilidad:

ESTE SOFTWARE LO PROPORCIONA NETAPP «TAL CUAL» Y SIN NINGUNA GARANTÍA EXPRESA O IMPLÍCITA, INCLUYENDO, SIN LIMITAR, LAS GARANTÍAS IMPLÍCITAS DE COMERCIALIZACIÓN O IDONEIDAD PARA UN FIN CONCRETO, CUYA RESPONSABILIDAD QUEDA EXIMIDA POR EL PRESENTE DOCUMENTO. EN NINGÚN CASO NETAPP SERÁ RESPONSABLE DE NINGÚN DAÑO DIRECTO, INDIRECTO, ESPECIAL, EJEMPLAR O RESULTANTE (INCLUYENDO, ENTRE OTROS, LA OBTENCIÓN DE BIENES O SERVICIOS SUSTITUTIVOS, PÉRDIDA DE USO, DE DATOS O DE BENEFICIOS, O INTERRUPCIÓN DE LA ACTIVIDAD EMPRESARIAL) CUALQUIERA SEA EL MODO EN EL QUE SE PRODUJERON Y LA TEORÍA DE RESPONSABILIDAD QUE SE APLIQUE, YA SEA EN CONTRATO, RESPONSABILIDAD OBJETIVA O AGRAVIO (INCLUIDA LA NEGLIGENCIA U OTRO TIPO), QUE SURJAN DE ALGÚN MODO DEL USO DE ESTE SOFTWARE, INCLUSO SI HUBIEREN SIDO ADVERTIDOS DE LA POSIBILIDAD DE TALES DAÑOS.

NetApp se reserva el derecho de modificar cualquiera de los productos aquí descritos en cualquier momento y sin aviso previo. NetApp no asume ningún tipo de responsabilidad que surja del uso de los productos aquí descritos, excepto aquello expresamente acordado por escrito por parte de NetApp. El uso o adquisición de este producto no lleva implícita ninguna licencia con derechos de patente, de marcas comerciales o cualquier otro derecho de propiedad intelectual de NetApp.

Es posible que el producto que se describe en este manual esté protegido por una o más patentes de EE. UU., patentes extranjeras o solicitudes pendientes.

LEYENDA DE DERECHOS LIMITADOS: el uso, la copia o la divulgación por parte del gobierno están sujetos a las restricciones establecidas en el subpárrafo (b)(3) de los derechos de datos técnicos y productos no comerciales de DFARS 252.227-7013 (FEB de 2014) y FAR 52.227-19 (DIC de 2007).

Los datos aquí contenidos pertenecen a un producto comercial o servicio comercial (como se define en FAR 2.101) y son propiedad de NetApp, Inc. Todos los datos técnicos y el software informático de NetApp que se proporcionan en este Acuerdo tienen una naturaleza comercial y se han desarrollado exclusivamente con fondos privados. El Gobierno de EE. UU. tiene una licencia limitada, irrevocable, no exclusiva, no transferible, no sublicenciable y de alcance mundial para utilizar los Datos en relación con el contrato del Gobierno de los Estados Unidos bajo el cual se proporcionaron los Datos. Excepto que aquí se disponga lo contrario, los Datos no se pueden utilizar, desvelar, reproducir, modificar, interpretar o mostrar sin la previa aprobación por escrito de NetApp, Inc. Los derechos de licencia del Gobierno de los Estados Unidos de América y su Departamento de Defensa se limitan a los derechos identificados en la cláusula 252.227-7015(b) de la sección DFARS (FEB de 2014).

#### **Información de la marca comercial**

NETAPP, el logotipo de NETAPP y las marcas que constan en <http://www.netapp.com/TM>son marcas comerciales de NetApp, Inc. El resto de nombres de empresa y de producto pueden ser marcas comerciales de sus respectivos propietarios.